# **I – Proportionnalité**

## **1) Définition**

**Définition :** Un tableau de proportionnalité est un tableau à deux lignes dans lequel on obtient les nombres d'une ligne en multipliant ceux de l'autre ligne par un même nombre appelé coefficient de proportionnalité.

### *Exemple :*

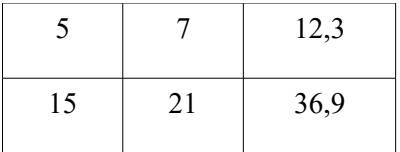

On calculate les quotients : 
$$
\frac{15}{5} = \frac{21}{7} = \frac{36.9}{12.3} = 3
$$
:

Les trois quotients sont égaux donc ce tableau est un tableau de proportionnalité.

## **2) Produit en croix**

Propriété : Si un tableau est un tableau de proportionnalité, alors on a l'égalité des produits en croix dans ce tableau.

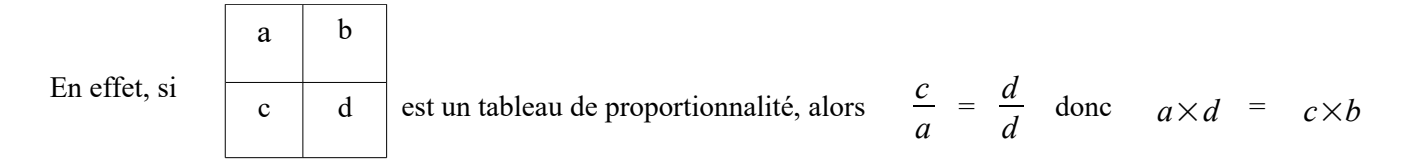

#### **Remarque :**

L'égalité des produits en croix permet de calculer un quatrième proportionnelle sans utiliser un coefficient de proportionnalité.

 *Exemple : Le tableau suivant est une situation de proportionnalité.* 

|                |  | Donc x = $\frac{3 \times 16}{5}$ = 9,6 |  |
|----------------|--|----------------------------------------|--|
| v<br>$\Lambda$ |  |                                        |  |

## **3) Représentation graphique**

**Propriété :** Toute situation de proportionnalité se représente graphiquement par des points alignés avec l'origine du repère.

**Propriété réciproque :** Tout graphique dont les points sont alignés avec l'origine du repère, représente une situation de proportionnalité.

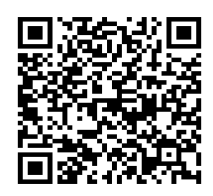

### *Exemples :*

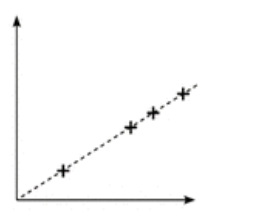

Oui, car les points sont alignés avec l'origine du repère.

Non, car les points sont alignés mais pas avec l'origine du repère.

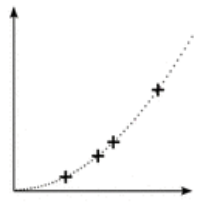

Non, car les points ne sont pas alignés.

# **II – Applications : pourcentages**

## **1) Appliquer un pourcentage :**

### **Définition :**  Un pourcentage de t% se traduite une situation de proportionnalité de coefficient de *<sup>t</sup>*  $\frac{t}{100}$ *Exemple* : Dans une classe de 30 élèves, 60% des élèves pratiquent un sport. **Quel est le nombre de sportifs dans cette classe ?** D'après l'égalité des produits en croix, on a  $x = 60 \times \frac{30}{100} = 18$ Donc, il y a 18 élèves sportifs dans la classe. Nombre de sportifs x 60 Nombre d'élèves total 30 100

## **2) Déterminer un pourcentage**

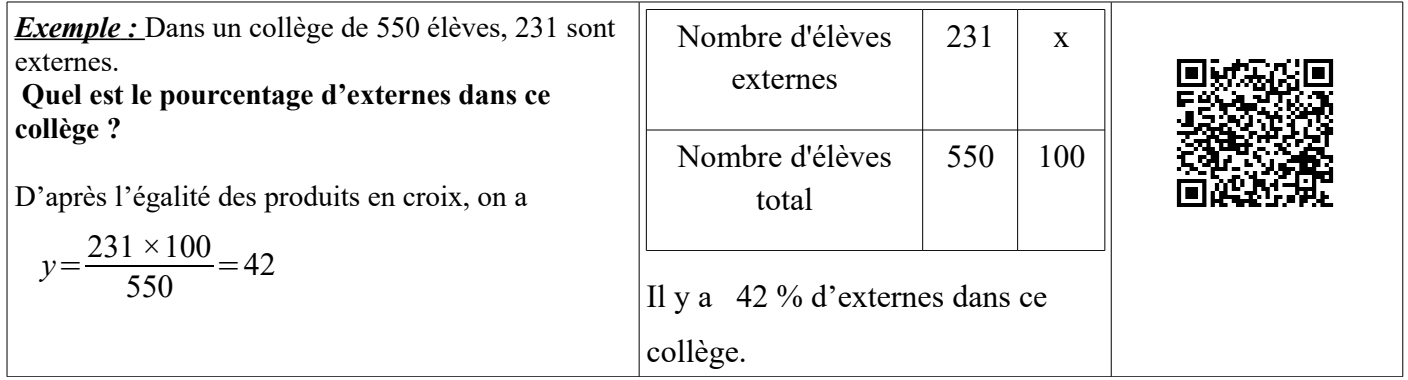

### **3) Déterminer un pourcentage de la réunion de deux groupes.**

#### **Exemple :**

Au collège Lepetit, 20 % des 240 élèves jouent au football. Au collège Legrand, 30 % des 750 élèves jouent au football. **Sur les deux collèges, quel est le pourcentage des joueurs de football ?**

Calculons le nombre d'élèves dans chaque collège :

20 % de 240 :  $\frac{20}{100}$ 100  $\times 240 = 48$  30 % de 750 :  $\frac{30}{100}$  $\frac{30}{100}$  × 750 = 225

Au final :

48 + 225 = 273, il y a 273 joueurs de football en tout sur les deux collèges.

240 + 750 = 990, il y a 990 élèves en tout sur les deux collèges. D'où  $\frac{273}{990} \times 100 = 27,6$ 

Sur les deux collèges, il y a environ 27,6 % des élèves qui jouent au football.